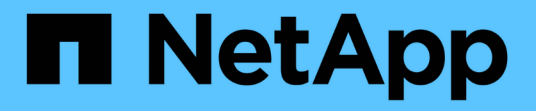

# **Informazioni sul motore di dump per i volumi FlexVol**

ONTAP 9

NetApp April 24, 2024

This PDF was generated from https://docs.netapp.com/it-it/ontap/tape-backup/data-backup-dumpconcept.html on April 24, 2024. Always check docs.netapp.com for the latest.

# **Sommario**

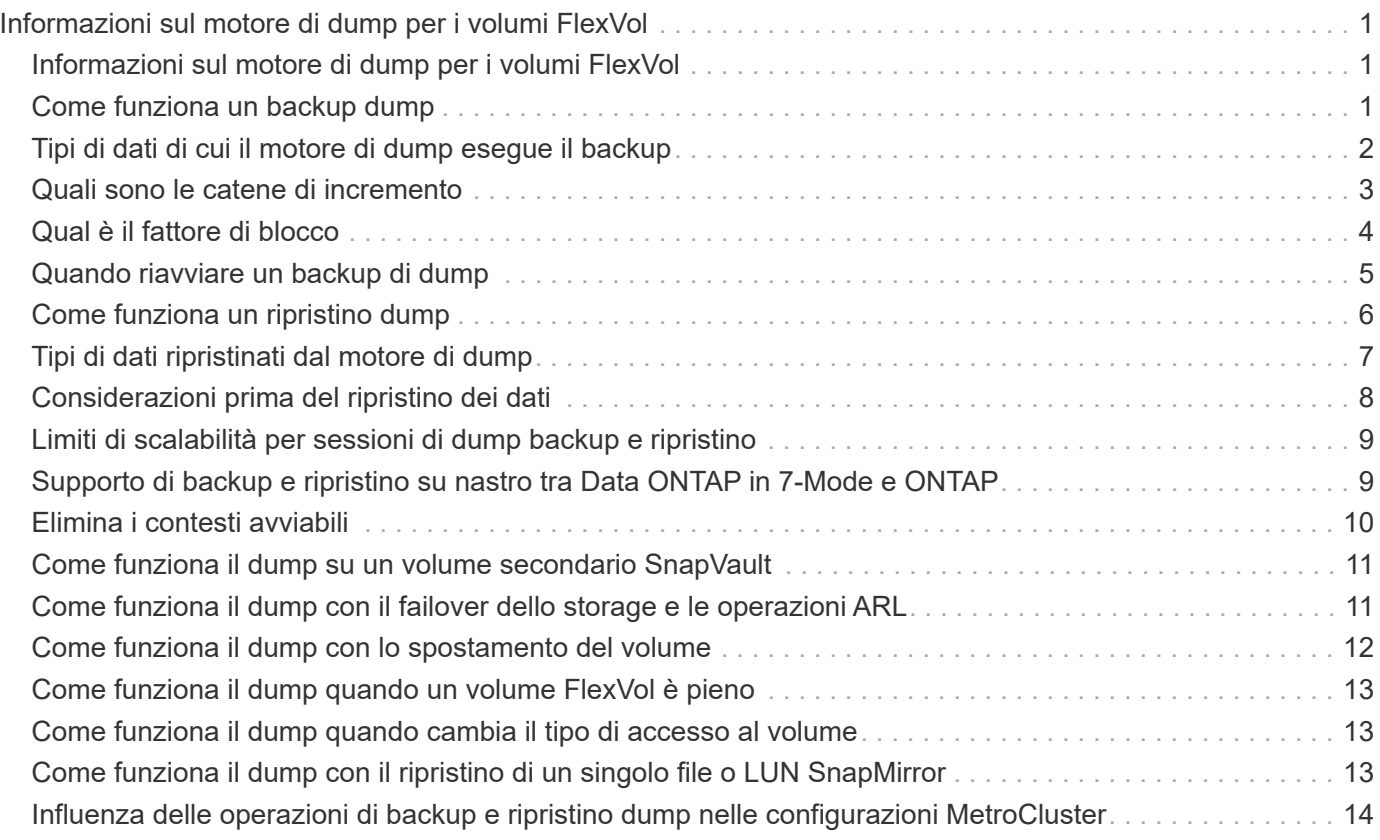

# <span id="page-2-0"></span>**Informazioni sul motore di dump per i volumi FlexVol**

## <span id="page-2-1"></span>**Informazioni sul motore di dump per i volumi FlexVol**

Dump è una soluzione di backup e ripristino basata su copia Snapshot di ONTAP che consente di eseguire il backup di file e directory da una copia Snapshot a un dispositivo a nastro e di ripristinare i dati di cui è stato eseguito il backup in un sistema storage.

È possibile eseguire il backup dei dati del file system, ad esempio directory, file e relative impostazioni di sicurezza, su un dispositivo a nastro utilizzando il backup del dump. È possibile eseguire il backup di un intero volume, di un intero qtree o di un sottostruttura che non è né un intero volume né un intero qtree.

È possibile eseguire un backup o un ripristino dump utilizzando applicazioni di backup conformi a NDMP.

Quando si esegue un backup dump, è possibile specificare la copia Snapshot da utilizzare per un backup. Se non si specifica una copia Snapshot per il backup, il motore di dump crea una copia Snapshot per il backup. Una volta completata l'operazione di backup, il motore di dump elimina questa copia Snapshot.

È possibile eseguire backup di livello 0, incrementali o differenziali su nastro utilizzando il motore di dump.

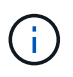

Dopo il ripristino di una release precedente a Data ONTAP 8.3, è necessario eseguire un'operazione di backup di riferimento prima di eseguire un'operazione di backup incrementale.

#### **Informazioni correlate**

["Upgrade, revert o downgrade"](https://docs.netapp.com/ontap-9/topic/com.netapp.doc.dot-cm-ug-rdg/home.html)

## <span id="page-2-2"></span>**Come funziona un backup dump**

Un backup dump scrive i dati del file system da disco a nastro utilizzando un processo predefinito. È possibile eseguire il backup di un volume, di un qtree o di un sottostruttura che non è né un intero volume né un intero qtree.

La seguente tabella descrive il processo utilizzato da ONTAP per eseguire il backup dell'oggetto indicato dal percorso di dump:

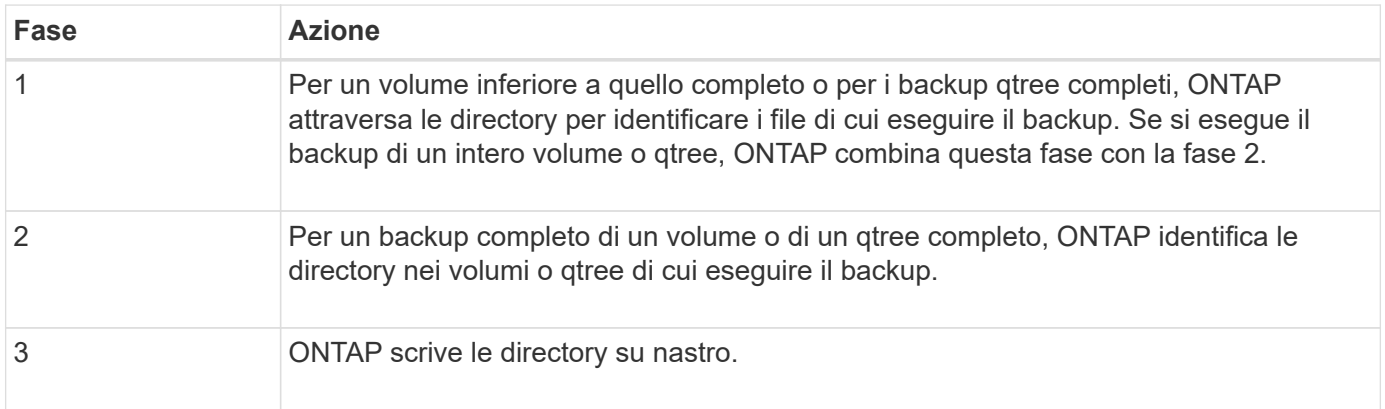

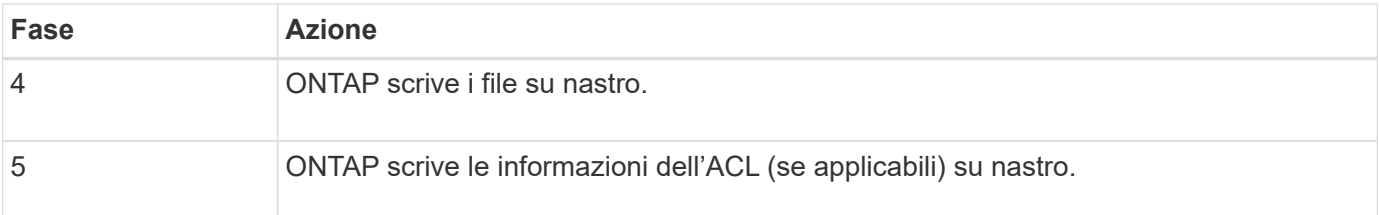

Il backup del dump utilizza una copia Snapshot dei dati per il backup. Pertanto, non è necessario portare il volume offline prima di iniziare il backup.

Il backup del dump assegna un nome a ogni copia Snapshot creata snapshot for backup.n, dove n è un numero intero che inizia a 0. Ogni volta che il backup dump crea una copia Snapshot, il numero intero viene incrementato di 1. Il valore intero viene reimpostato su 0 dopo il riavvio del sistema di storage. Una volta completata l'operazione di backup, il motore di dump elimina questa copia Snapshot.

Quando ONTAP esegue più backup di dump contemporaneamente, il motore di dump crea più copie Snapshot. Ad esempio, se ONTAP esegue due backup di dump contemporaneamente, nei volumi da cui viene eseguito il backup dei dati vengono trovate le seguenti copie Snapshot: snapshot for backup.0 e. snapshot for backup.1.

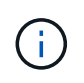

Quando si esegue il backup da una copia Snapshot, il motore di dump non crea una copia Snapshot aggiuntiva.

## <span id="page-3-0"></span>**Tipi di dati di cui il motore di dump esegue il backup**

Il motore di dump consente di eseguire il backup dei dati su nastro per proteggersi da disastri o interruzioni del controller. Oltre al backup di oggetti dati come file, directory, qtree o interi volumi, il motore di dump può eseguire il backup di molti tipi di informazioni su ciascun file. Conoscere i tipi di dati di cui il motore di dump può eseguire il backup e le restrizioni da prendere in considerazione può aiutarti a pianificare il tuo approccio al disaster recovery.

Oltre a eseguire il backup dei dati nei file, il motore di dump può eseguire il backup delle seguenti informazioni relative a ciascun file, a seconda dei casi:

- UNIX GID, Owner UID e permessi del file
- Tempi di accesso, creazione e modifica UNIX
- Tipo di file
- Dimensione del file
- Nome DOS, attributi DOS e tempo di creazione
- Elenchi di controllo degli accessi (ACL) con 1,024 voci di controllo degli accessi (ACE)
- Informazioni sul qtree
- Percorsi di giunzione

I percorsi di giunzione vengono sottoposti a backup come collegamenti simbolici.

• LUN e LUN

È possibile eseguire il backup di un intero oggetto LUN; tuttavia, non è possibile eseguire il backup di un singolo file all'interno dell'oggetto LUN. Allo stesso modo, è possibile ripristinare un intero oggetto LUN ma non un singolo file all'interno del LUN.

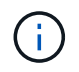

Il motore di dump esegue il backup dei cloni LUN come LUN indipendenti.

• File allineati alle macchine virtuali

Il backup dei file allineati alle macchine virtuali non è supportato nelle versioni precedenti a Data ONTAP 8.1.2.

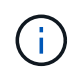

Quando un clone del LUN con snapshot viene passato da Data ONTAP in 7-Mode a ONTAP, diventa un LUN non coerente. Il motore di dump non esegue il backup di LUN incoerenti.

Quando si ripristinano i dati su un volume, l'i/o client viene limitato alle LUN da ripristinare. La restrizione LUN viene rimossa solo al termine dell'operazione di dump restore. Allo stesso modo, durante un'operazione di ripristino di un singolo file o LUN SnapMirror, l'i/o del client viene limitato sia ai file che ai LUN ripristinati. Questa restrizione viene rimossa solo al termine dell'operazione di ripristino del singolo file o del LUN. Se viene eseguito un backup dump su un volume su cui viene eseguita un'operazione di ripristino dump o un singolo file o LUN di SnapMirror, i file o le LUN con restrizione i/o del client non vengono inclusi nel backup. Questi file o LUN vengono inclusi in una successiva operazione di backup se la restrizione i/o del client viene rimossa.

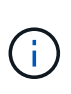

Un LUN eseguito su Data ONTAP 8.3 di cui è stato eseguito il backup su nastro può essere ripristinato solo alla versione 8.3 e successive e non a una release precedente. Se il LUN viene ripristinato a una release precedente, il LUN viene ripristinato come file.

Quando si esegue il backup di un volume secondario SnapVault o di una destinazione SnapMirror su nastro, viene eseguito il backup solo dei dati sul volume. Non viene eseguito il backup dei metadati associati. Pertanto, quando si tenta di ripristinare il volume, vengono ripristinati solo i dati di tale volume. Le informazioni sulle relazioni di SnapMirror del volume non sono disponibili nel backup e pertanto non vengono ripristinate.

Se si esegue il dump di un file che dispone solo delle autorizzazioni di Windows NT e lo si ripristina in un qtree o volume UNIX, il file ottiene le autorizzazioni UNIX predefinite per quel qtree o volume.

Se si esegue il dump di un file che dispone solo di autorizzazioni UNIX e lo si ripristina in un qtree o volume di stile NTFS, il file ottiene le autorizzazioni Windows predefinite per quel qtree o volume.

Altri dump e ripristini mantengono le autorizzazioni.

È possibile eseguire il backup dei file allineati alle macchine virtuali e di vm-align-sector opzione. Per ulteriori informazioni sui file allineati alle macchine virtuali, vedere ["Gestione dello storage logico"](https://docs.netapp.com/it-it/ontap/volumes/index.html).

## <span id="page-4-0"></span>**Quali sono le catene di incremento**

Una catena di incrementi è una serie di backup incrementali dello stesso percorso. Poiché è possibile specificare qualsiasi livello di backup in qualsiasi momento, è necessario comprendere le catene di incremento per poter eseguire backup e ripristini in modo efficace. È possibile eseguire 31 livelli di operazioni di backup incrementali.

Esistono due tipi di catene di incremento:

- Una catena di incrementi consecutiva, una sequenza di backup incrementali che inizia con il livello 0 e viene aumentata di 1 per ogni backup successivo.
- Una catena di incrementi non consecutiva, in cui i backup incrementali ignorano i livelli o hanno livelli fuori sequenza, come 0, 2, 3, 1, 4, o più comunemente 0, 1, 1, 1 o 0, 1, 2, 1, 2.

I backup incrementali si basano sul backup di livello inferiore più recente. Ad esempio, la sequenza dei livelli di backup 0, 2, 3, 1, 4 fornisce due catene di incrementi: 0, 2, 3 e 0, 1, 4. La seguente tabella illustra le basi dei backup incrementali:

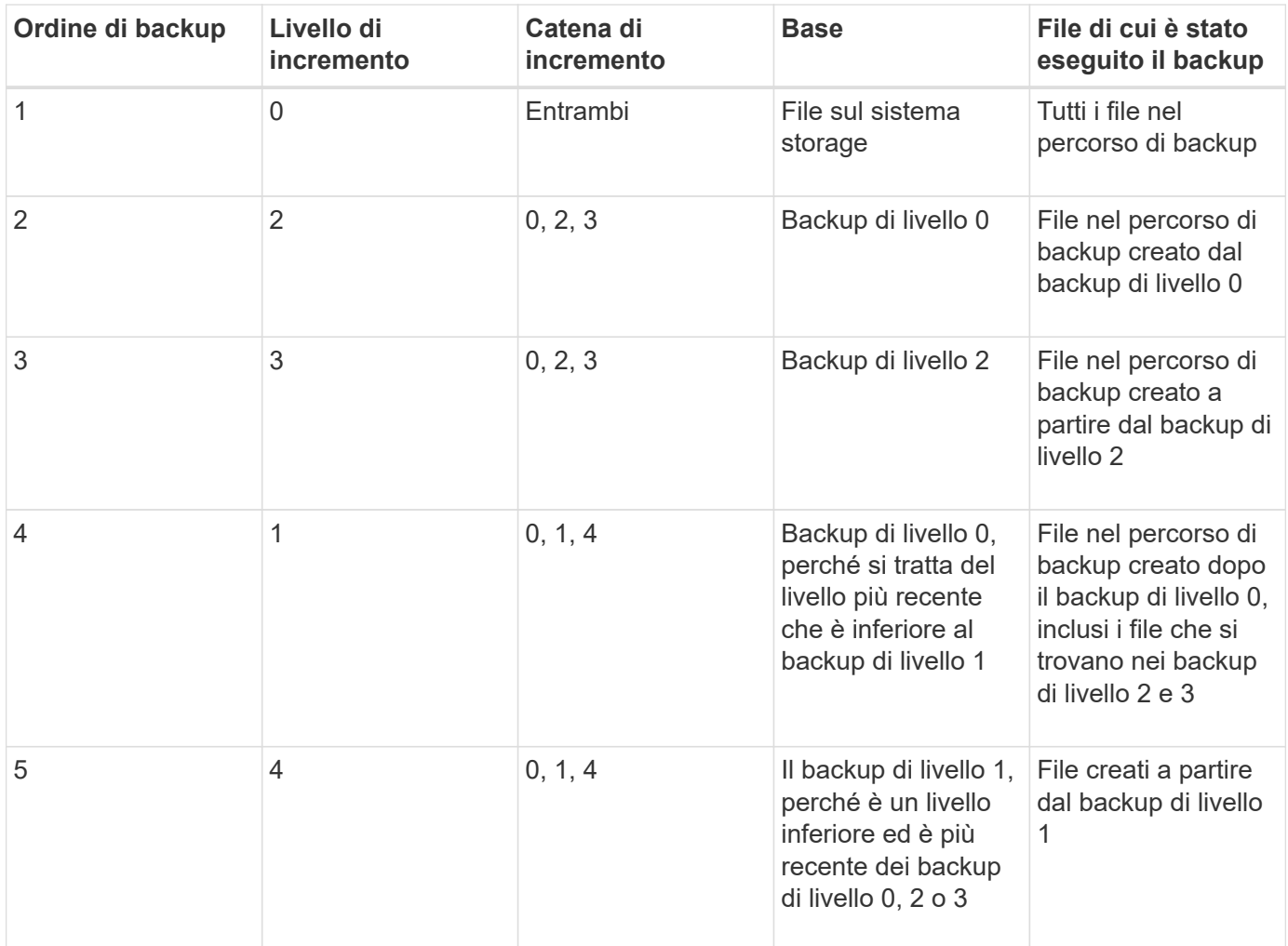

### <span id="page-5-0"></span>**Qual è il fattore di blocco**

Un blocco di nastri è costituito da 1,024 byte di dati. Durante un backup o ripristino su nastro, è possibile specificare il numero di blocchi di nastro trasferiti in ogni operazione di lettura/scrittura. Questo numero è chiamato *fattore di blocco*.

È possibile utilizzare un fattore di blocco compreso tra 4 e 256. Se si prevede di ripristinare un backup su un sistema diverso da quello che ha eseguito il backup, il sistema di ripristino deve supportare il fattore di blocco utilizzato per il backup. Ad esempio, se si utilizza un fattore di blocco di 128, il sistema su cui si ripristina il backup deve supportare un fattore di blocco di 128.

Durante un backup NDMP, MOVER\_RECORD\_SIZE determina il fattore di blocco. ONTAP consente un valore massimo di 256 KB per MOVER\_RECORD\_SIZE.

# <span id="page-6-0"></span>**Quando riavviare un backup di dump**

Un backup dump a volte non termina a causa di errori interni o esterni, come errori di scrittura su nastro, interruzioni di alimentazione, interruzioni accidentali dell'utente o incongruenze interne nel sistema storage. Se il backup non riesce per uno di questi motivi, è possibile riavviarlo.

È possibile scegliere di interrompere e riavviare un backup per evitare periodi di traffico intenso sul sistema di storage o per evitare la concorrenza per altre risorse limitate sul sistema di storage, come un'unità a nastro. È possibile interrompere un backup lungo e riavviarlo in un secondo momento se un ripristino (o backup) più urgente richiede la stessa unità a nastro. I backup riavviabili persistono durante i riavvii. È possibile riavviare un backup su nastro interrotto solo se sono soddisfatte le seguenti condizioni:

- Il backup interrotto si trova nella fase IV
- Sono disponibili tutte le copie Snapshot associate bloccate dal comando dump.
- La cronologia del file deve essere attivata.

Quando un'operazione di dump viene interrotta e lasciata in uno stato di ripristino, le copie Snapshot associate vengono bloccate. Queste copie Snapshot vengono rilasciate dopo l'eliminazione del contesto di backup. È possibile visualizzare l'elenco dei contesti di backup utilizzando vserver services ndmp restartable backup show comando.

```
cluster::> vserver services ndmpd restartable-backup show
Vserver Context Identifier 15 Cleanup Pending?
----------- ------------------------------------ -------------------
vserver1 330e6739-0179-11e6-a299-005056bb4bc9 false
vserver1 481025c1-0179-11e6-a299-005056bb4bc9 false
vserver2 5cf10132-0179-11e6-a299-005056bb4bc9 false
3 entries were displayed.
cluster::> vserver services ndmpd restartable-backup show -vserver
vserver1 -context-id 330e6739-0179-11e6-a299-005056bb4bc9
                         Vserver: vserver1
              Context Identifier: 330e6739-0179-11e6-a299-005056bb4bc9
                     Volume Name: /vserver1/vol1
             Is Cleanup Pending?: false
              Backup Engine Type: dump
Is Snapshot Copy Auto-created?: true
                       Dump Path: /vol/vol1
     Incremental Backup Level ID: 0
                       Dump Name: /vserver1/vol1
       Context Last Updated Time: 1460624875
                 Has Offset Map?: true
                   Offset Verify: true
         Is Context Restartable?: true
                Is Context Busy?: false
                    Restart Pass: 4
                Status of Backup: 2
              Snapshot Copy Name: snapshot_for_backup.1
            State of the Context: 7
cluster::>"
```
### <span id="page-7-0"></span>**Come funziona un ripristino dump**

Un ripristino dump scrive i dati del file system da nastro a disco utilizzando un processo predefinito.

La procedura riportata nella tabella seguente mostra il funzionamento del ripristino dump:

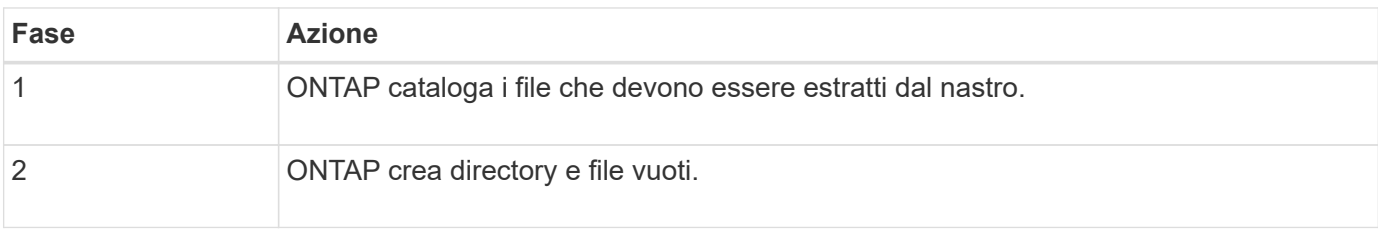

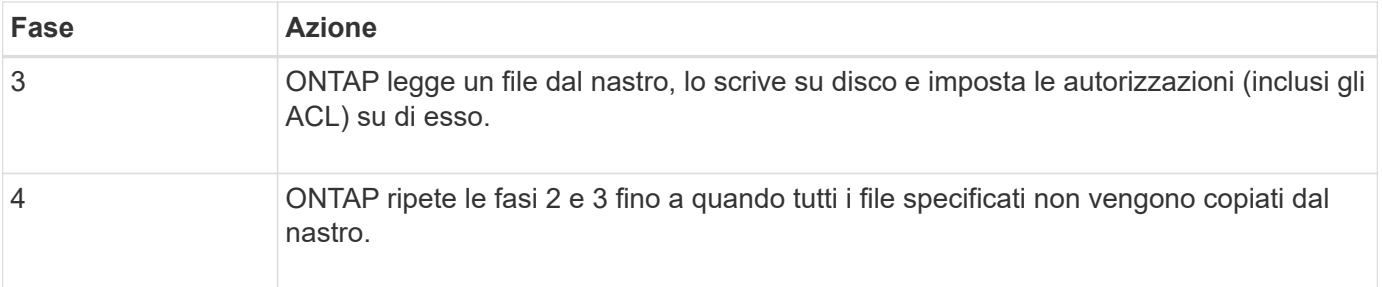

## <span id="page-8-0"></span>**Tipi di dati ripristinati dal motore di dump**

Quando si verifica un'interruzione del controller o di un'emergenza, il motore di dump offre diversi metodi per ripristinare tutti i dati di cui è stato eseguito il backup, dai singoli file agli attributi dei file, alle intere directory. Conoscere i tipi di dati ripristinati dal motore di dump e quando utilizzare il metodo di recovery può contribuire a ridurre al minimo i tempi di inattività.

È possibile ripristinare i dati in una LUN mappata online. Tuttavia, le applicazioni host non possono accedere a questo LUN fino al completamento dell'operazione di ripristino. Una volta completata l'operazione di ripristino, la cache host dei dati LUN deve essere svuotata per garantire la coerenza con i dati ripristinati.

Il motore di dump può recuperare i seguenti dati:

- Contenuto di file e directory
- Permessi di file UNIX
- ACL

Se si ripristina un file che dispone solo delle autorizzazioni di file UNIX su un qtree o volume NTFS, il file non dispone di ACL Windows NT. Il sistema di storage utilizza solo le autorizzazioni di file UNIX per questo file fino a quando non viene creato un ACL di Windows NT.

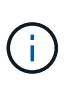

Se si ripristinano gli ACL di cui è stato eseguito il backup dai sistemi storage che eseguono Data ONTAP 8.2 ai sistemi storage che eseguono Data ONTAP 8.1.x e versioni precedenti con un limite ACE inferiore a 1,024, viene ripristinato un ACL predefinito.

• Informazioni sul qtree

Le informazioni qtree vengono utilizzate solo se un qtree viene ripristinato nella directory principale di un volume. Le informazioni qtree non vengono utilizzate se un qtree viene ripristinato in una directory inferiore, ad esempio `/vs1/vol1/subdir/lowerdir`e cessa di essere un qtree.

- Tutti gli altri attributi di file e directory
- Flussi Windows NT
- LUN
	- Un LUN deve essere ripristinato a livello di volume o qtree per rimanere come LUN.

Se viene ripristinato in una directory, viene ripristinato come file perché non contiene metadati validi.

◦ Un LUN 7-Mode viene ripristinato come LUN su un volume ONTAP.

- È possibile ripristinare un volume 7-Mode su un volume ONTAP.
- I file allineati alle macchine virtuali ripristinati in un volume di destinazione ereditano le proprietà di allineamento delle macchine virtuali del volume di destinazione.
- Il volume di destinazione per un'operazione di ripristino potrebbe avere file con blocchi obbligatori o di avviso.

Durante l'esecuzione dell'operazione di ripristino su un volume di destinazione di questo tipo, il motore di dump ignora questi blocchi.

## <span id="page-9-0"></span>**Considerazioni prima del ripristino dei dati**

È possibile ripristinare i dati di backup nel percorso originale o in una destinazione diversa. Se si ripristinano i dati di cui si è eseguito il backup in una destinazione diversa, è necessario preparare la destinazione per l'operazione di ripristino.

Prima di ripristinare i dati nel percorso originale o in una destinazione diversa, è necessario disporre delle seguenti informazioni e soddisfare i seguenti requisiti:

- Il livello del ripristino
- Il percorso in cui si stanno ripristinando i dati
- Il fattore di blocco utilizzato durante il backup
- Se si esegue un ripristino incrementale, tutti i nastri devono trovarsi nella catena di backup
- Unità a nastro disponibile e compatibile con il nastro da cui eseguire il ripristino

Prima di ripristinare i dati in una destinazione diversa, è necessario eseguire le seguenti operazioni:

- Se si sta ripristinando un volume, è necessario crearne uno nuovo.
- Se si sta ripristinando un qtree o una directory, è necessario rinominare o spostare i file che hanno probabilmente lo stesso nome dei file che si stanno ripristinando.

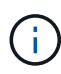

In ONTAP 9, i nomi qtree supportano il formato Unicode. Le versioni precedenti di ONTAP non supportano questo formato. Se un qtree con nomi Unicode in ONTAP 9 viene copiato in una release precedente di ONTAP utilizzando ndmpcopy Comando o tramite il ripristino da un'immagine di backup in un nastro, il qtree viene ripristinato come una normale directory e non come un qtree con formato Unicode.

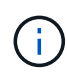

Se un file ripristinato ha lo stesso nome di un file esistente, il file esistente viene sovrascritto dal file ripristinato. Tuttavia, le directory non vengono sovrascritte.

Per rinominare un file, una directory o un qtree durante il ripristino senza utilizzare DAR, è necessario impostare la variabile di ambiente DI ESTRAZIONE su E.

#### **Spazio richiesto sul sistema di storage di destinazione**

Sono necessari circa 100 MB di spazio in più sul sistema di storage di destinazione rispetto alla quantità di dati da ripristinare.

 $(i)$ 

L'operazione di ripristino verifica lo spazio del volume e la disponibilità di inode sul volume di destinazione all'avvio dell'operazione di ripristino. Impostazione della variabile di ambiente FORCE su Y fa in modo che l'operazione di ripristino salti i controlli dello spazio del volume e della disponibilità di inode sul percorso di destinazione. Se lo spazio del volume o gli inode disponibili sul volume di destinazione non sono sufficienti, l'operazione di ripristino ripristina la quantità di dati consentita dallo spazio del volume di destinazione e dalla disponibilità dell'inode. L'operazione di ripristino si interrompe quando non rimane più spazio o inode del volume.

# <span id="page-10-0"></span>**Limiti di scalabilità per sessioni di dump backup e ripristino**

È necessario conoscere il numero massimo di sessioni di backup e ripristino dump che possono essere eseguite simultaneamente su sistemi storage con capacità di memoria di sistema diverse. Questo numero massimo dipende dalla memoria di sistema di un sistema di storage.

I limiti indicati nella seguente tabella si riferiscono al motore di dump o ripristino. I limiti menzionati nei limiti di scalabilità per le sessioni NDMP si riferiscono al server NDMP, che sono superiori ai limiti del motore.

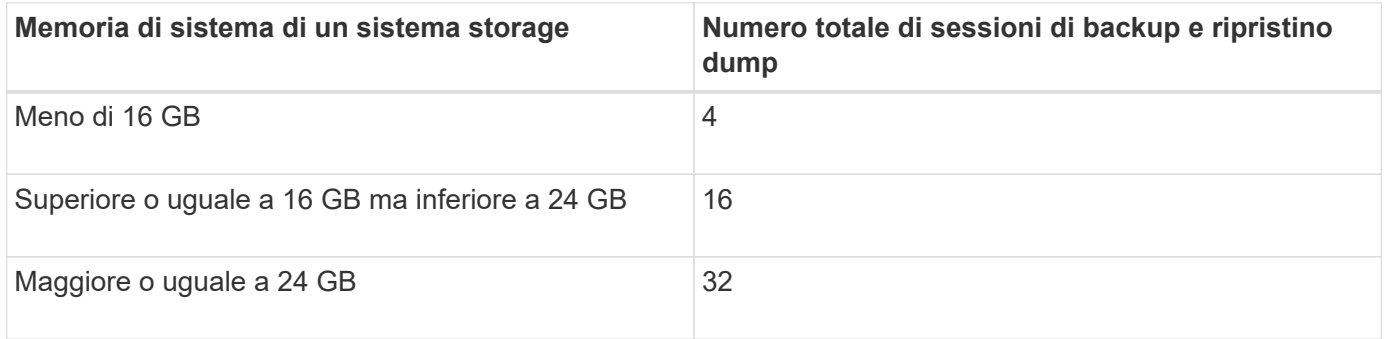

Se si utilizza ndmpcopy Comando per copiare i dati all'interno dei sistemi storage, vengono stabilite due sessioni NDMP, una per il backup del dump e l'altra per il ripristino del dump.

È possibile ottenere la memoria di sistema del sistema di storage utilizzando sysconfig  $-a$  comando (disponibile attraverso il nodeshell). Per ulteriori informazioni sull'utilizzo di questo comando, vedere le pagine man.

#### **Informazioni correlate**

 $(i)$ 

[Limiti di scalabilità per le sessioni NDMP](https://docs.netapp.com/it-it/ontap/tape-backup/scalability-limits-ndmp-sessions-reference.html)

#### <span id="page-10-1"></span>**Supporto di backup e ripristino su nastro tra Data ONTAP in 7-Mode e ONTAP**

È possibile ripristinare i dati di cui è stato eseguito il backup da un sistema storage in 7- Mode o in esecuzione su ONTAP in un sistema storage in 7-Mode o in esecuzione su ONTAP.

Le seguenti operazioni di backup e ripristino su nastro sono supportate tra Data ONTAP in 7-Mode e ONTAP:

• Backup di un volume 7-Mode su un'unità a nastro collegata a un sistema storage che esegue ONTAP

- Backup di un volume ONTAP su un'unità a nastro collegata a un sistema 7-Mode
- Ripristino dei dati di backup di un volume 7-Mode da un'unità a nastro collegata a un sistema storage che esegue ONTAP
- Ripristino dei dati di backup di un volume ONTAP da un'unità a nastro collegata a un sistema 7-Mode
- Ripristino di un volume 7-Mode su un volume ONTAP

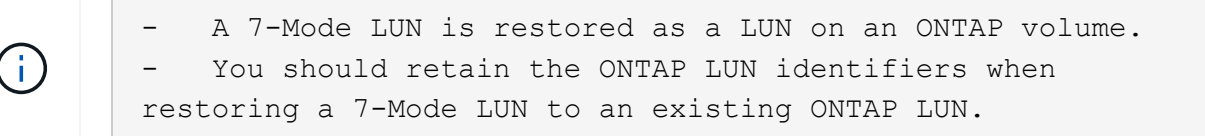

• Ripristino di un volume ONTAP su un volume 7-Mode

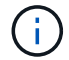

Un LUN ONTAP viene ripristinato come file normale su un volume 7-Mode.

### <span id="page-11-0"></span>**Elimina i contesti avviabili**

Se si desidera avviare un backup invece di riavviare un contesto, è possibile eliminarlo.

#### **A proposito di questa attività**

È possibile eliminare un contesto avviabile utilizzando vserver services ndmp restartable-backup delete Fornendo il nome SVM e l'ID di contesto.

#### **Fasi**

1. Eliminare un contesto avviabile:

```
vserver services ndmp restartable-backup delete -vserver vserver-name -context
-id context_identifier.
```

```
cluster::> vserver services ndmpd restartable-backup show
Vserver Context Identifier 15 Cleanup Pending?
----------- ------------------------------------ -------------------
vserver1 330e6739-0179-11e6-a299-005056bb4bc9 false
vserver1 481025c1-0179-11e6-a299-005056bb4bc9 false
vserver2 5cf10132-0179-11e6-a299-005056bb4bc9 false
3 entries were displayed.
cluster::>
cluster::> vserver services ndmp restartable-backup delete -vserver
vserver1 -context-id 481025c1-0179-11e6-a299-005056bb4bc9
cluster::> vserver services ndmpd restartable-backup show
Vserver Context Identifier 15 Cleanup Pending?
----------- ------------------------------------ -------------------
vserver1 330e6739-0179-11e6-a299-005056bb4bc9 false
vserver2 5cf10132-0179-11e6-a299-005056bb4bc9 false
3 entries were displayed.
cluster::>"
```
### <span id="page-12-0"></span>**Come funziona il dump su un volume secondario SnapVault**

È possibile eseguire operazioni di backup su nastro sui dati mirrorati sul volume secondario SnapVault. È possibile eseguire il backup su nastro solo dei dati mirrorati sul volume secondario SnapVault e non dei metadati della relazione SnapVault.

Quando si infrangono le relazioni mirrorate alla protezione dei dati (snapmirror break) O quando si verifica una risincronizzazione di SnapMirror, è sempre necessario eseguire un backup di riferimento.

### <span id="page-12-1"></span>**Come funziona il dump con il failover dello storage e le operazioni ARL**

Prima di eseguire operazioni di dump backup o ripristino, è necessario comprendere il funzionamento di queste operazioni con operazioni di failover dello storage (takeover e giveback) o di trasferimento aggregato (ARL). Il -override-vetoes L'opzione determina il comportamento del motore di dump durante un failover dello storage o un'operazione ARL.

Quando è in esecuzione un'operazione di dump backup o ripristino e il -override-vetoes l'opzione è impostata su false, Un failover dello storage avviato dall'utente o un'operazione ARL viene interrotta. Tuttavia, se il –override-vetoes l'opzione è impostata su true, Quindi, il failover dello storage o l'operazione ARL viene proseguita e l'operazione di backup o ripristino del dump viene interrotta. Quando un'operazione ARL o di failover dello storage viene avviata automaticamente dal sistema storage, un'operazione di backup o ripristino dump attivo viene sempre interrotta. Non è possibile riavviare le operazioni di backup e ripristino dump anche dopo il completamento delle operazioni ARL o di failover dello storage.

#### **Operazioni di dump quando è supportata l'estensione DELLA CABINA**

Se l'applicazione di backup supporta l'estensione CAB, è possibile continuare a eseguire operazioni di backup e ripristino incrementali senza riconfigurare le policy di backup dopo un failover dello storage o un'operazione ARL.

#### **Operazioni di dump quando l'estensione DELLA CABINA non è supportata**

Se l'applicazione di backup non supporta l'estensione CAB, è possibile continuare a eseguire operazioni di backup e ripristino del dump incrementale se si esegue la migrazione della LIF configurata nel criterio di backup nel nodo che ospita l'aggregato di destinazione. In caso contrario, dopo il failover dello storage e l'operazione ARL, è necessario eseguire un backup di riferimento prima di eseguire l'operazione di backup incrementale.

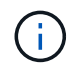

Per le operazioni di failover dello storage, la LIF configurata nel criterio di backup deve essere migrata al nodo partner.

#### **Informazioni correlate**

["Concetti di ONTAP"](https://docs.netapp.com/it-it/ontap/concepts/index.html)

["Alta disponibilità"](https://docs.netapp.com/us-en/ontap/high-availability/index.html)

### <span id="page-13-0"></span>**Come funziona il dump con lo spostamento del volume**

Le operazioni di backup e ripristino su nastro e lo spostamento del volume possono essere eseguite in parallelo fino al tentativo di cutover finale da parte del sistema di storage. Al termine di questa fase, non sono consentite nuove operazioni di backup e ripristino del nastro sul volume che viene spostato. Tuttavia, le operazioni correnti continuano a essere eseguite fino al completamento.

La seguente tabella descrive il comportamento delle operazioni di backup e ripristino su nastro dopo l'operazione di spostamento del volume:

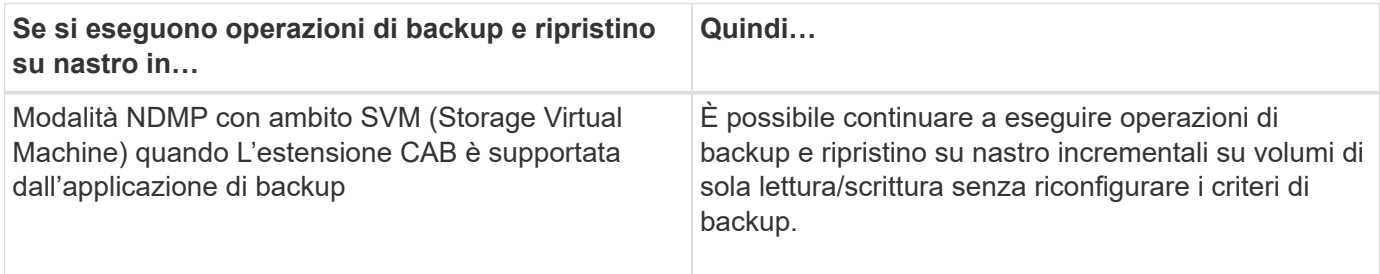

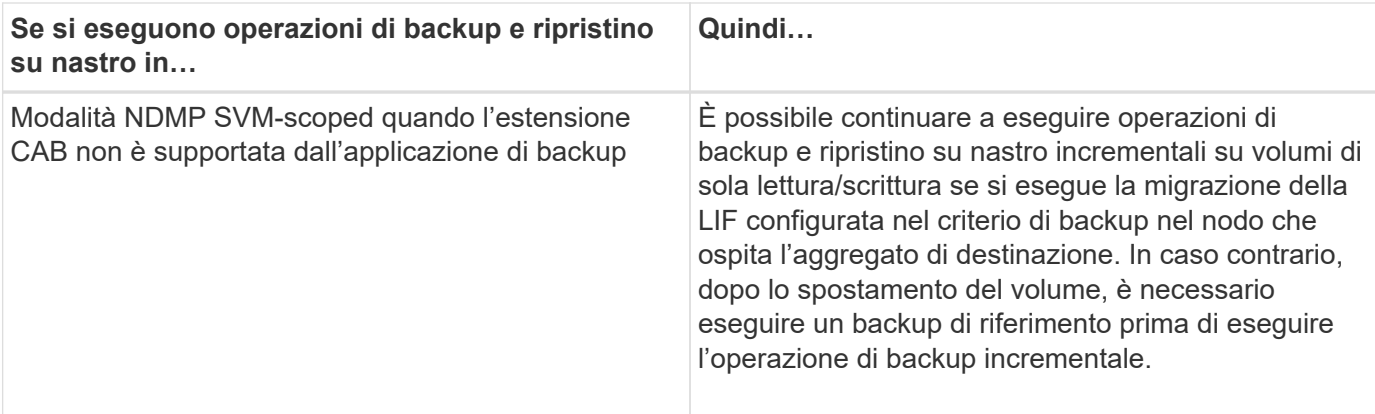

Quando si verifica uno spostamento del volume, se il volume appartenente a un SVM diverso sul nodo di destinazione ha lo stesso nome del volume spostato, non è possibile eseguire operazioni di backup incrementali del volume spostato.

#### **Informazioni correlate**

["Concetti di ONTAP"](https://docs.netapp.com/it-it/ontap/concepts/index.html)

 $\left(\mathbf{i}\right)$ 

# <span id="page-14-0"></span>**Come funziona il dump quando un volume FlexVol è pieno**

Prima di eseguire un'operazione di backup incrementale del dump, è necessario assicurarsi che lo spazio libero nel volume FlexVol sia sufficiente.

Se l'operazione non riesce, è necessario aumentare lo spazio libero nel volume Flex Vol aumentandone le dimensioni o eliminando le copie Snapshot. Quindi eseguire nuovamente l'operazione di backup incrementale.

#### <span id="page-14-1"></span>**Come funziona il dump quando cambia il tipo di accesso al volume**

Quando un volume di destinazione SnapMirror o un volume secondario SnapVault cambia stato da lettura/scrittura a sola lettura o da sola lettura a lettura/scrittura, è necessario eseguire un'operazione di backup o ripristino su nastro di base.

I volumi secondari di destinazione e SnapVault di SnapMirror sono volumi di sola lettura. Se si eseguono operazioni di backup e ripristino su nastro su tali volumi, è necessario eseguire un'operazione di backup o ripristino di base ogni volta che il volume cambia stato da sola lettura a sola lettura/scrittura o da lettura/scrittura a sola lettura.

#### **Informazioni correlate**

["Concetti di ONTAP"](https://docs.netapp.com/it-it/ontap/concepts/index.html)

#### <span id="page-14-2"></span>**Come funziona il dump con il ripristino di un singolo file o LUN SnapMirror**

Prima di eseguire operazioni di dump backup o ripristino su un volume su cui viene ripristinato un singolo file o LUN utilizzando la tecnologia SnapMirror, è necessario comprendere il funzionamento delle operazioni di dump con un'operazione di ripristino di un singolo file o LUN.

Durante un'operazione di ripristino di un singolo file o LUN SnapMirror, l'i/o del client viene limitato al file o al LUN da ripristinare. Al termine dell'operazione di ripristino di un singolo file o LUN, la restrizione i/o sul file o sul LUN viene rimossa. Se viene eseguito un backup dump su un volume in cui viene ripristinato un singolo file o LUN, il file o LUN con restrizione i/o del client non viene incluso nel backup dump. In una successiva operazione di backup, il backup di questo file o LUN viene eseguito su nastro dopo la rimozione della restrizione i/O.

Non è possibile eseguire contemporaneamente un ripristino dump e un'operazione di ripristino di un singolo file o LUN SnapMirror sullo stesso volume.

### <span id="page-15-0"></span>**Influenza delle operazioni di backup e ripristino dump nelle configurazioni MetroCluster**

Prima di eseguire operazioni di dump backup e ripristino in una configurazione MetroCluster, è necessario comprendere in che modo le operazioni di dump vengono influenzate quando si verifica un'operazione di switchover o switchback.

#### **Eseguire il dump dell'operazione di backup o ripristino e passare al switchover**

Prendere in considerazione due cluster: Cluster 1 e cluster 2. Durante un'operazione di dump backup o ripristino sul cluster 1, se viene avviato uno switchover dal cluster 1 al cluster 2, si verifica quanto segue:

- Se il valore di override-vetoes l'opzione è false, lo switchover viene interrotto e l'operazione di backup o ripristino continua.
- Se il valore dell'opzione è true, l'operazione di backup o ripristino del dump viene interrotta e lo switchover continua.

#### **Eseguire un'operazione di dump backup o ripristino seguita da switchback**

Viene eseguito uno switchover dal cluster 1 al cluster 2 e viene avviata un'operazione di dump backup o ripristino sul cluster 2. L'operazione di dump esegue il backup o il ripristino di un volume che si trova nel cluster 2. A questo punto, se viene avviato uno switchback dal cluster 2 al cluster 1, si verifica quanto segue:

- Se il valore di override-vetoes l'opzione è false, quindi lo switchback viene annullato e l'operazione di backup o ripristino continua.
- Se il valore dell'opzione è true, l'operazione di backup o ripristino viene interrotta e lo switchback continua.

#### **Operazione di dump backup o ripristino avviata durante uno switchover o uno switchback**

Durante lo switchover dal cluster 1 al cluster 2, se viene avviata un'operazione di dump backup o ripristino sul cluster 1, l'operazione di backup o ripristino non riesce e lo switchover continua.

Durante uno switchback dal cluster 2 al cluster 1, se viene avviata un'operazione di dump backup o ripristino dal cluster 2, l'operazione di backup o ripristino non riesce e lo switchback continua.

#### **Informazioni sul copyright**

Copyright © 2024 NetApp, Inc. Tutti i diritti riservati. Stampato negli Stati Uniti d'America. Nessuna porzione di questo documento soggetta a copyright può essere riprodotta in qualsiasi formato o mezzo (grafico, elettronico o meccanico, inclusi fotocopie, registrazione, nastri o storage in un sistema elettronico) senza previo consenso scritto da parte del detentore del copyright.

Il software derivato dal materiale sottoposto a copyright di NetApp è soggetto alla seguente licenza e dichiarazione di non responsabilità:

IL PRESENTE SOFTWARE VIENE FORNITO DA NETAPP "COSÌ COM'È" E SENZA QUALSIVOGLIA TIPO DI GARANZIA IMPLICITA O ESPRESSA FRA CUI, A TITOLO ESEMPLIFICATIVO E NON ESAUSTIVO, GARANZIE IMPLICITE DI COMMERCIABILITÀ E IDONEITÀ PER UNO SCOPO SPECIFICO, CHE VENGONO DECLINATE DAL PRESENTE DOCUMENTO. NETAPP NON VERRÀ CONSIDERATA RESPONSABILE IN ALCUN CASO PER QUALSIVOGLIA DANNO DIRETTO, INDIRETTO, ACCIDENTALE, SPECIALE, ESEMPLARE E CONSEQUENZIALE (COMPRESI, A TITOLO ESEMPLIFICATIVO E NON ESAUSTIVO, PROCUREMENT O SOSTITUZIONE DI MERCI O SERVIZI, IMPOSSIBILITÀ DI UTILIZZO O PERDITA DI DATI O PROFITTI OPPURE INTERRUZIONE DELL'ATTIVITÀ AZIENDALE) CAUSATO IN QUALSIVOGLIA MODO O IN RELAZIONE A QUALUNQUE TEORIA DI RESPONSABILITÀ, SIA ESSA CONTRATTUALE, RIGOROSA O DOVUTA A INSOLVENZA (COMPRESA LA NEGLIGENZA O ALTRO) INSORTA IN QUALSIASI MODO ATTRAVERSO L'UTILIZZO DEL PRESENTE SOFTWARE ANCHE IN PRESENZA DI UN PREAVVISO CIRCA L'EVENTUALITÀ DI QUESTO TIPO DI DANNI.

NetApp si riserva il diritto di modificare in qualsiasi momento qualunque prodotto descritto nel presente documento senza fornire alcun preavviso. NetApp non si assume alcuna responsabilità circa l'utilizzo dei prodotti o materiali descritti nel presente documento, con l'eccezione di quanto concordato espressamente e per iscritto da NetApp. L'utilizzo o l'acquisto del presente prodotto non comporta il rilascio di una licenza nell'ambito di un qualche diritto di brevetto, marchio commerciale o altro diritto di proprietà intellettuale di NetApp.

Il prodotto descritto in questa guida può essere protetto da uno o più brevetti degli Stati Uniti, esteri o in attesa di approvazione.

LEGENDA PER I DIRITTI SOTTOPOSTI A LIMITAZIONE: l'utilizzo, la duplicazione o la divulgazione da parte degli enti governativi sono soggetti alle limitazioni indicate nel sottoparagrafo (b)(3) della clausola Rights in Technical Data and Computer Software del DFARS 252.227-7013 (FEB 2014) e FAR 52.227-19 (DIC 2007).

I dati contenuti nel presente documento riguardano un articolo commerciale (secondo la definizione data in FAR 2.101) e sono di proprietà di NetApp, Inc. Tutti i dati tecnici e il software NetApp forniti secondo i termini del presente Contratto sono articoli aventi natura commerciale, sviluppati con finanziamenti esclusivamente privati. Il governo statunitense ha una licenza irrevocabile limitata, non esclusiva, non trasferibile, non cedibile, mondiale, per l'utilizzo dei Dati esclusivamente in connessione con e a supporto di un contratto governativo statunitense in base al quale i Dati sono distribuiti. Con la sola esclusione di quanto indicato nel presente documento, i Dati non possono essere utilizzati, divulgati, riprodotti, modificati, visualizzati o mostrati senza la previa approvazione scritta di NetApp, Inc. I diritti di licenza del governo degli Stati Uniti per il Dipartimento della Difesa sono limitati ai diritti identificati nella clausola DFARS 252.227-7015(b) (FEB 2014).

#### **Informazioni sul marchio commerciale**

NETAPP, il logo NETAPP e i marchi elencati alla pagina<http://www.netapp.com/TM> sono marchi di NetApp, Inc. Gli altri nomi di aziende e prodotti potrebbero essere marchi dei rispettivi proprietari.